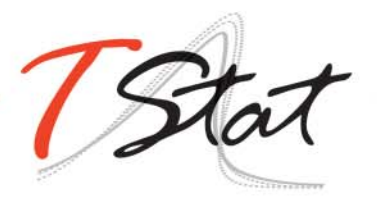

# STATA IN JUST ONE DAY!

# GENERAL DESCRIPTION

"Stata in just one day" is a reduced version of our "Up and Running in Stata" course. The course covers everything from the very basics, in order to get one up and running in Stata, through to an overview of the Stata commands available for preliminary data analysis, data management, importing and exporting data formats and the creation of graphs in Stata.

In contrast to our Up and Running in Stata course however, it does not include specific applied Lab based exercises at the end of each individual session. Despite this, participants are strongly encouraged to bring their own laptops with them to the workshop, in order to be able to replicate in real time the commands being illustrated by the course leader.

## TARGET AUDIENCE

This course is invaluable to both professionals and researchers (working for example, in Biostatistics, Economics, Epidemiology, Social and Political Sciences and Statistics), wishing to use Stata for applied statistical analysis, data management or data visualization.

# COURSE REQUISITES

Familiarity with PCs and a working knowledge of English. Participants with previous experience of other statistical software will benefit enormously from this course.

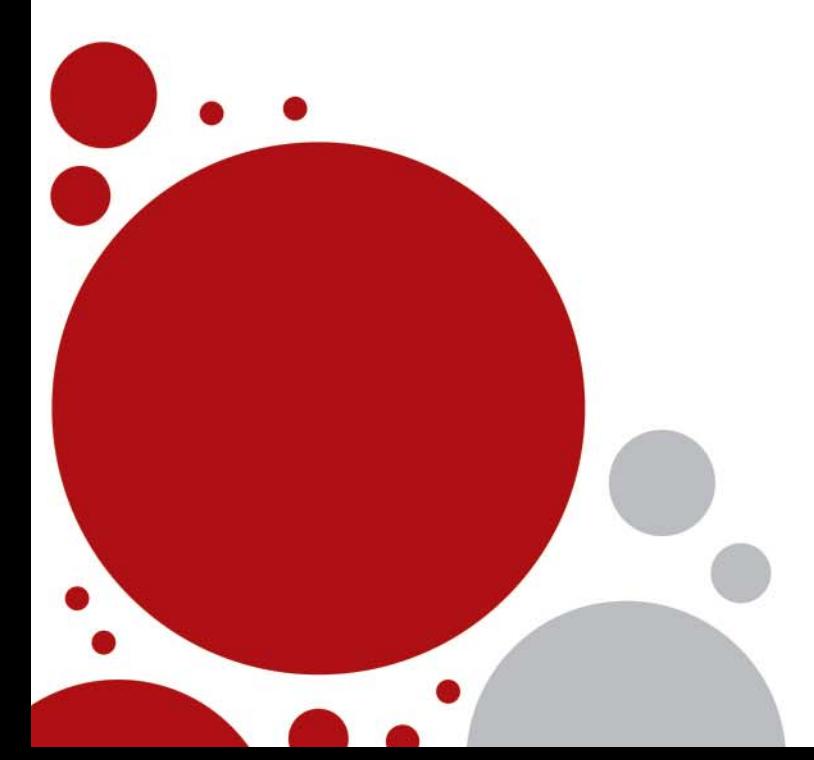

# PROGRAM

### SESSION I: INTRODUCTION - GETTING STARTED

- 1. Stata's GUI
- 2. File types in Stata
- 3. Working interactively in Stata
- 4. Saving output: the log file
- 5. Interrupting Stata
- 6. Loading Stata databases
- 7. The Log Output File
- 8. Saving databases in Stata
- 9. Exiting the software

### SESSION II: PRELIMINARY DATA ANALYSIS

- 1. A preliminary look at the data: describe, summarize commands
- 2. Abbreviations in Stata
- 3. Stata's syntax
- 4. Summary statistics
- 5. Statistical Tables: table, tabstat and tabulate commands

### SESSION III: DATA MANAGEMENT

- 1. Renaming variables
- 2. Selecting or eliminating variables
- 3. The count command
- 4. sort command
- 5. Creating sub-groups: the prefix  $by$
- 6. Creating new variables: generate
- 7. Operators in Stata
- 8. The command *assert*
- 9. Missing values in Stata
- 10. Modifying variables: replace, recode
- 11. Creating Labels: variable labels and value labels
- 12. Creating dummy variables

### SESSION IV: IMPORTING DATA FROM SPREADSHEETS

- 1. *Import Excel* and *Export Excel* commands
- 2. The *insheet* and *outsheet* commands
- 3. Reading in Text Data Files
- 4. Issues to watch out for when importing data
	- Missing values
		- String variables
		- Date variables
- 5. Redefining missing values
- 6. destring command
- 7. tostring command
- 8. dealing wih "messy" strings

https://www.tstattraining.eu/training/stata-just-one-day/

### SESSION V: GRAPHICS – A BRIEF INTRODUCTION

- 1. Stata's syntax for two way graphs
- 2. Saving and exporting graphs
- 3. Useful graph commands
- 4. Personalizing a graph
- 5. Stata's Graph Editor

#### APPENDIX A

- 1. Merging data bases
- 2. do files

#### APPENDIX B: MORE ADVANCED ISSUES (time permitting)

- 1. do files
- 2. Merging data bases
- 3. e-class and r-class variables
- 4. collapse command
- 5. preserve command
- 6. restore command

# USEFUL TEXTS

- A Gentle Introduction to Stata, 6th Ed., Alan Acock (2018) Stata Press
- Data Analysis Using Stata, 3rd Ed., Ulrich Kohler, Frauke Kreuter (2012) Stata Press
- Data Management Using Stata: A Practical Handbook, Michael N. Mitchell, (2010) Stata Press
- The Workflow of Data Analysis Using Stata, J. Scott Long (2009) Stata Press

## DATES AND LOCATION

The course will take place in Firenze on the 6th September 2020.

# REGISTRATION FEES

- Students\*: € 370.00
- Academic: € 435.00
- Government / Nonprofit: € 485.00
- Commercial: € 525.00

\*To be eligible for student prices, participants must provide proof of their **full-time** student status for the current academic year.

Fees are subject to VAT (applied at the current Italian rate of 22%). Under current EU fiscal regulations, VAT will not however applied to companies, Institutions or Universities providing a valid tax registration number.

Please note that a non-refundable deposit of €100.00 for students and €200.00 for Academic, Non-Profit/Public Research Centres and Commercial participants, is required to secure a place and is payable upon registration. The number of participants is limited to 15. Places will be allocated on a first come, first serve basis.

Course fees cover: i) teaching materials (copies of lecture slides, databases and Stata routines used during the summer school; ii) a temporary licence of Stata valid for 30 days from the day before the beginning of the school; iii) half board accommodation (breakfast, lunch and coffee breaks) in a single room at the CISL Studium Centre or equivalent (1 night).

Individuals interested in attending the training course, must return their completed registration forms to TStat by the 16th August 2020.

Further details regarding our registration procedures, including our commercial terms and conditions, can be found at https://www.tstattraining.eu/training/stata-justone-day.

### **CONTACT INFORMATION:**

**Gabriella Jacobsen** TStat Training | Kleebergstraße, 8 D-60322 Frankfurt am Main

TStat S.r.l. | Via Rettangolo, 12-14 I-67039 Sulmona (AQ) T. +39 0864 210101

**www.tstattraining.eu | www.tstat.eu | training@tstat.eu**